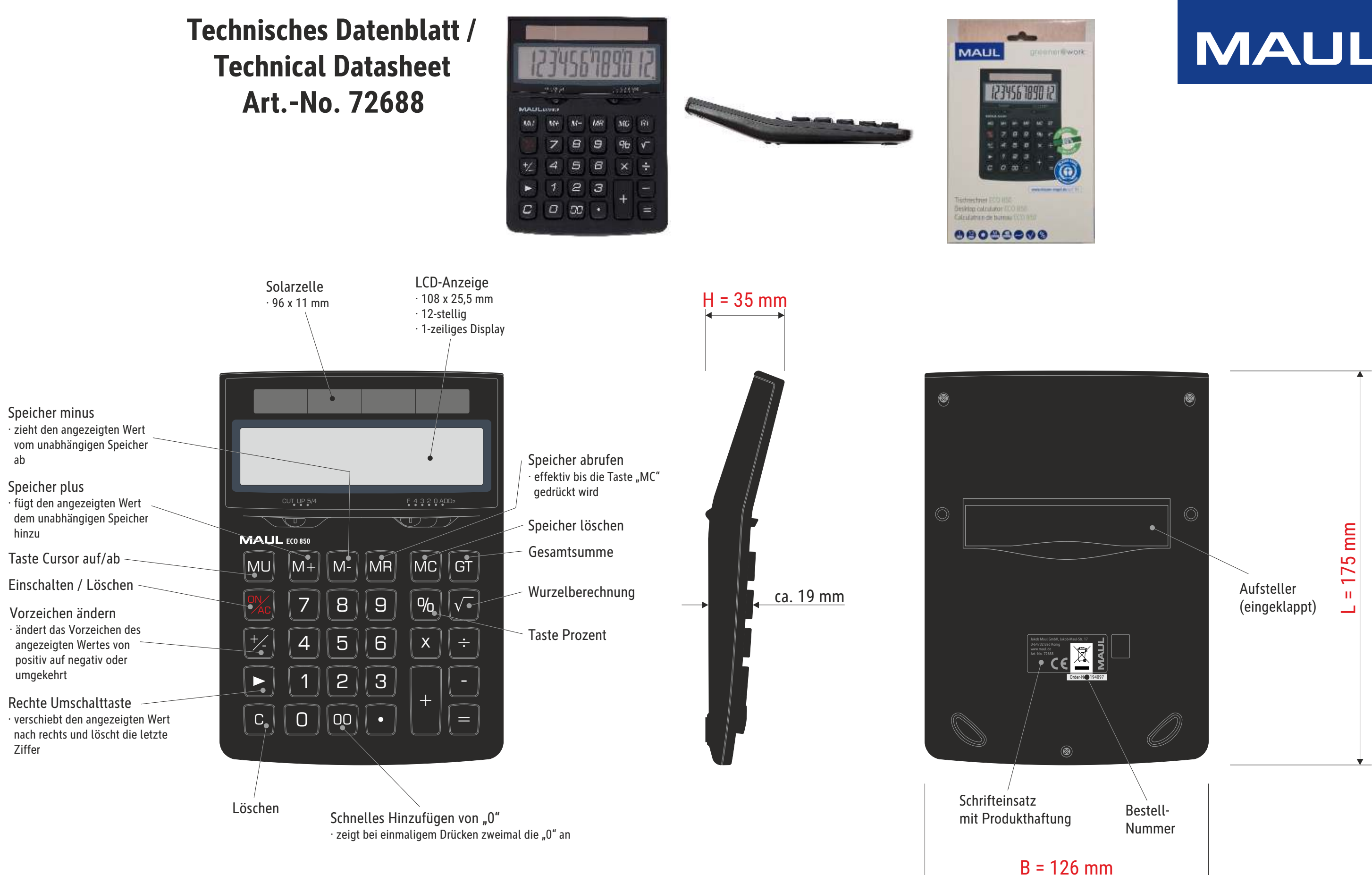

- 1 - 19.01.2023 K. Ehret Verp. Abmaße : L x B x H (1 Stck. im Karton) 215 x 130 x 36 mm Gewicht kompl.: 0,212 kg

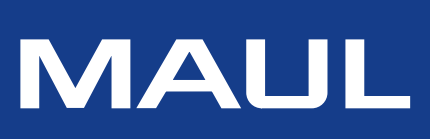

Abmaße Produkt: L x B x H 175 x 126 x 35 mm Gewicht: 0,174 kg

· 3-Tasten-Speicher

· Automatische Abschaltung nach ca. 10 Minuten

· Tasten aus Kunststoff

· Solarbetrieben - keine Batterie und kein Wechsel nötig

## **Technisches Datenblatt / Technical Datasheet Art.-No. 72688**

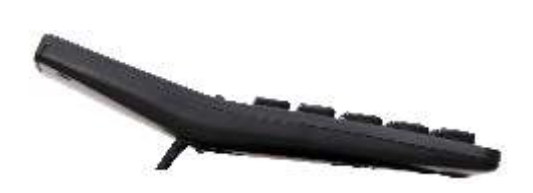

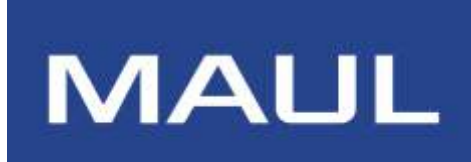

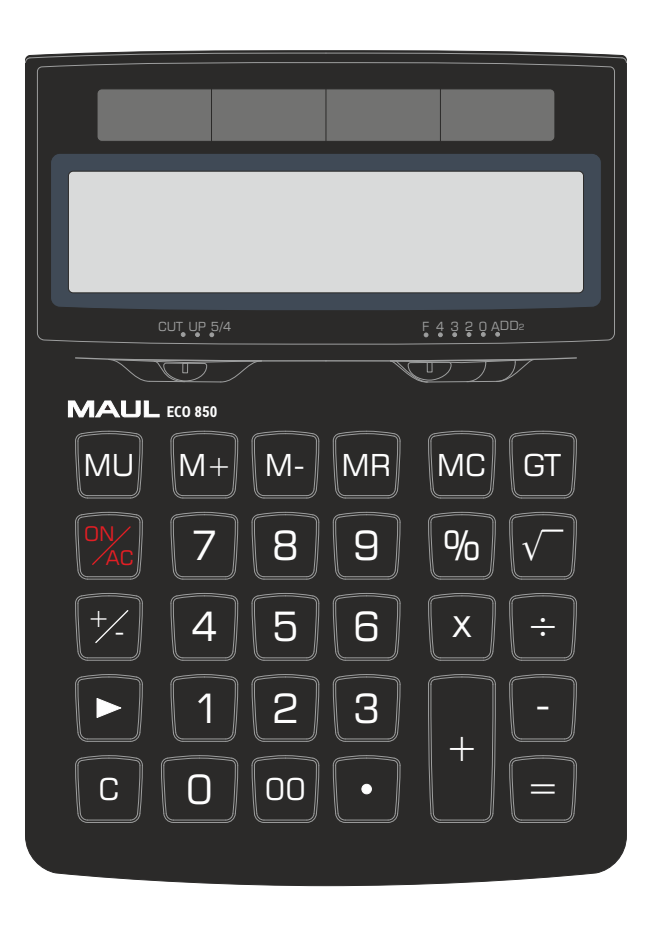

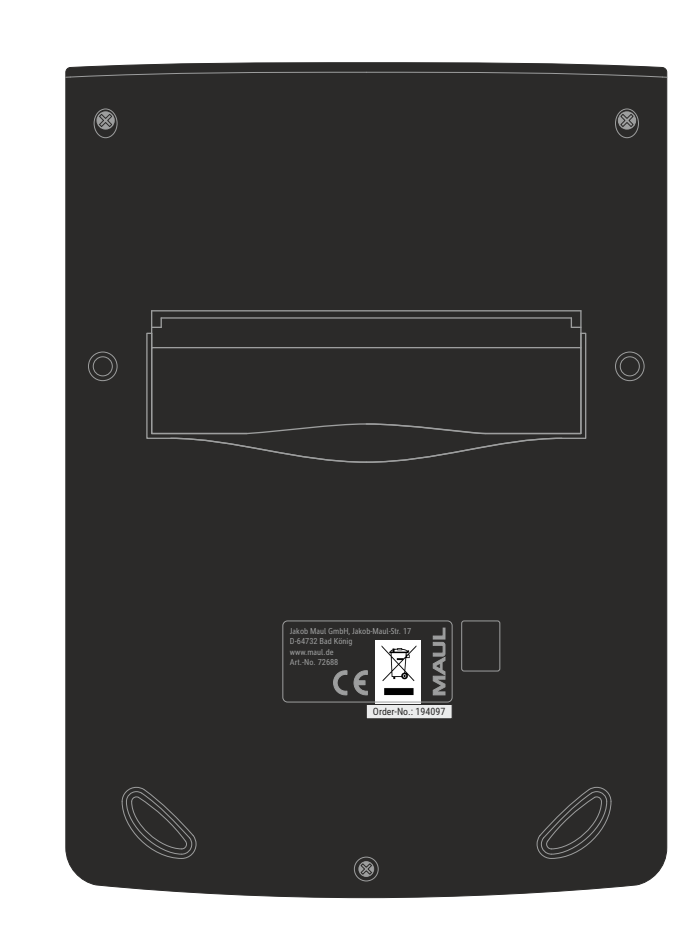

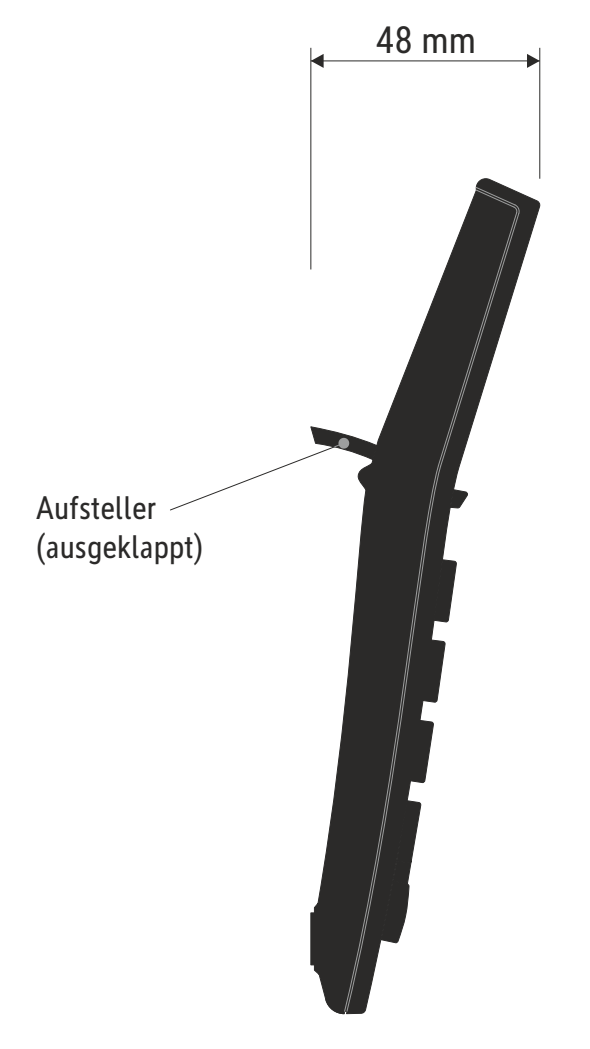

TAB - A Auswahl des Dezimalmodus · UP: Aufrunden · 5/4: Rundung ausschalten · CUT: Abrunden

## CUT UP 5/4 F 4 3 2 0 ADD2

## **Umschaltfunktionen:**

TAB - B

Auswahl der Dezimalstellen *Mit diesem Schalter werden die effektiven Dezimalstellen ausgewählt.*

· F: Gleitender Dezimalseparator

· 4, 2, 0: Zeigt 4, 2 oder 0 Dezimalstellen

· A (ADD2): Wenn der Schalter auf "A" eingestellt ist, das heißt die Dezimalstellen werden automatisch auf 2 eingestellt. (zum Beispiel: Wenn Sie "8" eingeben, ist der angezeigte Wert 0,08, wenn Sie jedoch  $\bullet$  eingeben, ist diese Position die Grundlage (Dieser Modus ist bei Multiplikation und Division nutzlos).